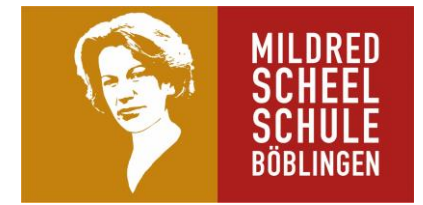

#### **Hinweise zum Arbeiten in den Multimediaräumen**

# **Nutzungsordnung für Schülerinnen und Schüler der Mildred-Scheel-Schule in Böblingen**

Für die unterrichtliche Nutzung steht Ihnen ein Zugang zum Internet, sowie ein E-Mail-Account und ein Zugang zum WLAN zur Verfügung. Alle Beteiligten sind aufgefordert zu einem reibungslosen Betrieb beizutragen und die notwendigen Regeln einzuhalten.

#### **Passwörter**

- Sie erhalten eine individuelle Nutzerkennung und wählen sich ein Passwort, womit Sie sich an allen vernetzten Computern, an der E-Learning-Plattform, sowie im WLAN und Ihrem Mailzugang anmelden können.
- Vor der ersten Benutzung muss gegebenenfalls das eigene Benutzerkonto, der Account, frei geschaltet werden; ohne individuelles Passwort darf die vernetzte Umgebung (lokales Netz bzw. E-Learning-Plattform, usw.) nicht genutzt werden.
- Für Handlungen, die unter Ihrer Nutzerkennung erfolgt sind, werden Sie ggf. verantwortlich gemacht. Deshalb muss das Passwort vertraulich gehalten werden. Das Arbeiten mit einem fremden Zugang ist verboten. Wer ein fremdes Passwort erfährt, ist verpflichtet, dies umgehend der betreffenden Person oder dem Netzveranwortlichen mitzuteilen.
- Nach Beendigung der Nutzung haben Sie sich ordnungsgemäß abzumelden.

## **Verbotene Nutzungen**

- Die gesetzlichen Bestimmungen des Strafrechts, Urheberrechts und des Jugendschutzrechts sind zu beachten.
- Es ist verboten, pornographische, Gewalt verherrlichende oder rassistische Inhalte aufzurufen oder zu versenden.
- Werden solche Inhalte versehentlich aufgerufen, ist die Anwendung zu schließen.

## **Datenschutz und Datensicherheit**

- Die Mildred-Scheel-Schule ist in Wahrnehmung ihrer Dienstaufsichtspflicht berechtigt, den Datenverkehr zu speichern und zu kontrollieren.
- Diese Daten werden in der Regel nach einem Monat, spätestens jedoch zu Beginn eines jeden neuen Schuljahres gelöscht. Dies gilt nicht, wenn Tatsachen den Verdacht eines schwerwiegenden Missbrauches begründen. Die Mildred-Scheel-Schule wird von ihren Einsichtsrechten nur in Fällen des Verdachts von Missbrauch und durch verdachtsunabhängige Stichproben Gebrauch machen.
- Die Schulleitung sichert weiter zu, dass der Datenverkehr nicht statistisch ausgewertet wird.

# **Eingriffe in die Hard- und Softwareinstallation**

- Veränderungen der Installation und Konfiguration der Arbeitsstationen und des Netzwerkes sowie Manipulationen an der Hardwareausstattung sind grundsätzlich untersagt.
- **Fremdgeräte** dürfen nicht an Computer (Ausnahme: USB-Sticks, Memorykarten, Camcorder) oder an das Netzwerk angeschlossen werden.
- Unnötiges Datenaufkommen durch Laden und Versenden von großen Dateien (zum Beispiel Grafiken) aus dem Internet, ist zu vermeiden. Sollte ein Nutzer unberechtigt größere Datenmengen in seinem Arbeitsbereich ablegen, ist die Mildred-Scheel-Schule berechtigt, diese Daten zu löschen.

# **Schutz der Geräte**

- Die Bedienung der Hard- und Software hat entsprechend den Instruktionen zu erfolgen. Störungen oder Schäden sind sofort der für die Computernutzung verantwortlichen Person zu melden. Wer schuldhaft Schäden verursacht, hat diese zu ersetzen.
- Die Tastaturen sind durch Schmutz und Flüssigkeiten besonders gefährdet, deshalb ist während der Nutzung in den Computerräumen Essen und Trinken verboten.

## **Nutzung von Informationen aus dem Internet**

- Der Internet-Zugang soll grundsätzlich nur für Zwecke genutzt werden, die mit Ihrer Ausbildung zusammenhängen. Hierzu zählt auch ein elektronischer Informationsaustausch, der unter Berücksichtigung seines Inhalts und des Adressatenkreises mit dem Unterricht an der Mildred-Scheel-Schule im Zusammenhang steht.
- Das Herunterladen von großen Dateien oder **Anwendungen** ist nur mit Einwilligung der betreffenden Lehrkraft zulässig.
- Die Mildred-Scheel-Schule ist nicht für den Inhalt der über ihren Internet-Zugang abrufbaren Angebote verantwortlich.
- Im Namen der Mildred-Scheel-Schule dürfen weder Vertragsverhältnisse eingegangen noch ohne Erlaubnis kostenpflichtige Dienste im Internet benutzt werden.
- Bei der Weiterverarbeitung sind Urheber- oder Nutzungsrechte zu beachten.

## **Versenden und Veröffentlichen von Informationen in das Internet**

- Werden Informationen in das Internet versandt, sind die allgemeinen Umgangsformen zu beachten.
- Die Veröffentlichung von Internetseiten der Mildred-Scheel-Schule bedarf der Genehmigung durch die Schulleitung.
- Die Veröffentlichung von fremden Inhalten (Fotos und Materialien) im Internet ist nur mit der Genehmigung des Urhebers gestattet. So dürfen z. B. Texte, gescannte Bilder oder onlinebezogene Materialien nur mit Erlaubnis der Urheber in eigenen Internetseiten verwandt werden. Der Urheber ist zu nennen, wenn dieser es wünscht.
- Besondere Hinweise zur Nutzung der E-Learning-Plattform "Moodle"
	- o **E-Mail:** Jeder Nutzer ist selbst für den Erhalt und die Verarbeitung von E-Mails aus Moodle (z.B. den Nachrichtenforen) verantwortlich. Die Angabe einer ungültigen E-Mail-Adresse ist nicht zulässig. Das Abschalten von E-Mail in den Profileinstellungen / den Foren entbindet nicht von der Pflicht, sich selbständig über alle aktuellen Vorgänge im Kursraum und Anweisungen der Kursleitung zu informieren.
	- o **Kursräume und Kursleiter:** Alle **Kursleiter** sperren nach der Einschreibefrist ihre Kursräume über die kursspez. Einstellung "Einschreibung möglich: Nein ". Dritte werden zu Kursräumen nur nach ausdrücklicher Genehmigung der Schulleitung zugelassen. Der dazu notwendige persönliche Zugang wird vom Moodleadministrator eingerichtet. Ein anonymer Gastzugang ist grundsätzlich nicht möglich.

Kursleiter können in ihren Kursräumen die Daten der Nutzer ihres Kursraumes einsehen. Sie informieren die NutzerInnen ihrer Kursräume über diese Möglichkeit. Weiter geben sie derartige Daten zu keinem Zeitpunkt an Dritte weiter und nutzen diese ausschließlich zu pädagogischen Zwecken.

#### **Nutzungsberechtigung, Benutzerausweis**

- Außerhalb des Unterrichts kann im Rahmen der medienpädagogischen Arbeit ein Nutzungsrecht gewährt werden. Die Entscheidung darüber und welche Dienste genutzt werden können, trifft die Schulleitung unter Beteiligung der Fachbereiche.
- Alle Nutzer werden über diese Nutzungsordnung unterrichtet. Sie versichern durch ihre Unterschrift (siehe Anlage), dass Sie diese Ordnung anerkennen.
- Dies ist Voraussetzung für die Nutzung.

Diese Benutzerordnung ist Bestandteil der jeweils gültigen Haus- bzw. Schulordnung und tritt am Tage nach ihrer Bekanntgabe an der Schule in Kraft.

Nutzer, die unbefugt Software von den Arbeitsstationen oder aus dem Netz kopieren oder verbotene Inhalte nutzen, machen sich strafbar und können zivil- oder strafrechtlich verfolgt werden.

Zuwiderhandlungen gegen diese Nutzungsordnung können neben dem Entzug der Nutzungs-berechtigung für das Netz und die Arbeitsstation dienstrechtliche Maßnahmen zur Folge haben.

Böblingen, 05.08.2020

gez. Dieterich gez. F. Kohler gez. S. Bürglin

Schulleitung Netzwerkbetreuer Netzwerkbetreuerin

----------------------------------------------------------------------------- Bitte hier abtrennen! ---------------------------------------------------------------------------

#### **Erklärung zur Computer- und Internetnutzung an der Mildred-Scheel-Schule:**

Am \_\_\_\_\_\_\_\_\_\_\_\_\_\_\_ wurde ich in die Nutzungsordnung zur Computer- und Internet-Nutzung eingewiesen.

Mit den festgelegten Regeln bin ich einverstanden. Mir ist bekannt, dass die Mildred-Scheel-Schule den Datenverkehr protokolliert und durch Stichproben überprüft. Sollte ich gegen die Nutzungsregeln verstoßen, verliere ich meine Nutzungsberechtigung und muss mit dienstrechtlichen Maßnahmen rechnen. Bei Verstoß gegen gesetzliche Bestimmungen sind weitere zivil- oder strafrechtliche Folgen nicht auszuschließen.

\_\_\_\_\_\_\_\_\_\_\_\_\_\_\_\_\_\_\_\_\_\_\_\_\_\_\_\_\_\_\_\_\_\_\_\_\_\_\_ \_\_\_\_\_\_\_\_\_\_\_\_\_\_\_\_\_\_\_\_\_\_\_\_\_\_\_\_\_\_\_\_\_

\_\_\_\_\_\_\_\_\_\_\_\_\_\_\_\_\_\_\_\_\_\_\_\_\_\_\_\_\_\_\_\_\_\_\_\_\_\_\_ \_\_\_\_\_\_\_\_\_\_\_\_\_\_\_\_\_\_\_\_\_\_\_\_\_\_\_\_\_\_\_\_\_\_

Name, Vorname Klasse

Ort, Datum Unterschrift